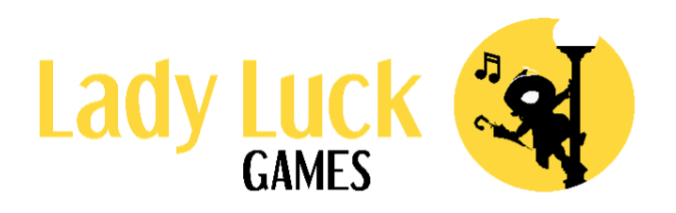

# Popeye **खेल के नियम ों**

# Popeye **मदद**

## **गेम नििरण**

#### **सामान्य जािकारी**

- Popeye एक वीडियो स्लॉट है जिसमें 5 रील, 3 पंक्ति और 20 बेट लाइन हैं।
- इस गेम के डलए सैद्ांडिक RTP 94% है।
- ▪

### **निन्ह**

- गेम में 14 चिन्ह हैं, जिनमें 4 उच्च भुगतान वाले चिन्ह, 4 कम भुगतान वाले चिन्ह, एक Wild चिन्ह, एक फ़्री स्पिन चिन्ह, 3 मल्टीप्लायर वृद्धि चिन्ह और एक कॉइन चिन्ह शामिल हैं।
- Wild चिन्ह केवल एक जीत वाले संयोजन में किसी भी प्राइज़ देने वाले चिन्ह की जगह ले सकता है। Wild फ़्री स्पिन-, मल्टीप्लायर वृद्धि- और कॉइन चिन्हों की जगह नहीं लेता है।
- . उन सभी Wild को मल्टीप्लायर मिलेगा जो रील पर हैं जहां वे उतरते हैं।
- ् अगर मल्टीप्लायर में वृद्धि और Wild का उतरना दोनों समान स्पिन में समान रील पर होता है, तो जीत की गणना करने से पहले मल्टीप्लायर वृद्धि लागू की जाएगी।
- = अगर एक Wild एक जीत वाली भुगतान लाइन पर जीत का हिस्सा है, तो हम जीत को उस Wild के मल्टीप्लायर सेगुणा कर देंगे।
- अगर एक ही भुगतान लाइन पर कई Wild जीत का हिस्सा हैं, तो हम जीत के साथ गुणा करने से पहले Wild के मल्टीप्लायर को एक साथ जोड़ देंगे।
- फ्री स्पिन चिन्ह केवल रील 1, 3 और 5 पर दिखाई दे सकते हैं। बेस गेम के दौरान तीन फ़्री स्पिन चिन्ह गेम क्षेत्र पर एक साथ उतरने पर फ़्री स्पिन टिगर हो जाते हैं।
- जब कॉइन चिन्ह उतरता है, तो उनके पास उतरने वाली पोज़िशन के ऊपर या नीचे पलटने और एक नया कॉइन बनाने का मौका होता है।
- जब एक नया कॉइन बनाया जाता है, तो उस जगह पर मौजूद चिन्ह को बदल दिया जाएगा। कॉइन चिन्ह दूसरे कॉइन को छोड़कर सभी चिन्हों को बदल सकता है।
- कॉइन डिन्ह बोनस डिन्ह है।

#### **भुगताि**

- = जीत का भुगतान पेलाइन पर मौजूद समान चिन्हों और Wilds के संयोजन के आधार पर किया जाता है।
- िीि वालेसंयोिन सबसेबाईंओर की रील सेशुरू होिेहैंऔर डिन्होंको एक पेलाइन पर लगातार होना चाहिए।
- हर पेलाइन पर के वल उच्चिम िीि का भुगिान होिा है।
- अलग-अलग पेलाइन की जीतों को एक साथ जोड़ा जाता है।
- भुगतान टेबल में प्राइज़ मौजूदा बेट सेटिंग्स के सापेक्ष दिखाए जाते हैं।

#### **मल्टीप्लायर**

- हर रील के ऊपर एक मल्टीप्लायर होिा है।
- = हर मल्टीप्लायर 2x पर गेम राउंड शुरू करेगा।
- जब एक मल्टीप्लायर वृद्धि चिन्ह एक रील पर उतरता है, तो इसकी वैल्यू उस मल्टीप्लायर वैल्यू में जोड़ी जाती है जो उस रील के ऊपर होता है।
- मल्टीप्लायर वृद्धि चिन्ह के तीन रूप हैं: +1, +2 और +5।
- हर रील पर मल्टीप्लायर किसी भी बढ़ी हुई वैल्यू पर तब तक बना रहेगा जब तक कि एक नया गेम राउंड शुरू नहीं हो जाता। विशेष रूप से, जब हम बोनस गेम या फ़्री स्पिन में प्रवेश करते हैं तो यह रीसेट नही ंहोगा।
- एक रील के ऊपर मल्टीप्लायर केवल उसी रील पर उतरने वाले Wild चिन्ह पर लागू होते हैं।

#### **ब िस गेम**

- बोनस गेम तब शुरू होता है जब एक ही समय में कम से कम 5 कॉइन गेम क्षेत्र में होते हैं।
- बोनस गेम को टिगर होने वाली स्पिन के समान बेट के साथ खेला जाता है।
- बोनस गेम बेस गेम और फ़्री स्पिन दोनों में टि़गर कर सकता है।
- जब आप बोनस गेम में प्रवेश करते हैं तो सभी कॉइन जो गेम क्षेत्र में होते हैं, वे बोनस गेम के चालू होनेपर गेम क्षेत्र मेंबनेरहिेहैं।
- आप बोनस गेम को 3 क्तिन शेष के साथ शुरू करिेहैं।
- हर बार गेम क्षेत्र पर एक नया चिन्ह उतरने पर बोनस गेम स्पिन की संख्या 3 पर वापस आ जाएगी।
- अगर एक रील पर सभी िीन पोडज़शन कॉइन डिन्होंसेभरी हुई है, िो हर कॉइन उस रील के मल्टीप्लायर के अनुसार भुगतान करता है और फिर हटा दिया जाता है।
- <u>■ बोनस गेम के सभी कॉइन बोनस गेम के आखिर तक या रील भरकर हटाए जाने तक गेम क्षेत्र में</u> बनेरहिेहैं।
- बोनस गेम के वल कॉइन डिन्हों, मल्टीप्लायर वृक्तद् डिन्होंऔर रीलोंपर खाली पोडज़शन के साथ खेला जाएगा।
- बोनस गेम में, हर पोज़िशन अपनी व्यक्तिगत रील को घुमाती है।
- जब बोनस गेम खत्म होता है, तो बाकी सभी कॉइन किसी भी मल्टीप्लायर को लागू किए बिना, बेट का भुगिान करेंगे।

### **फ़्री स्पिि**

- फ़्री स्पिन को टि़गर होने वाली स्पिन के समान बेट के साथ खेला जाता है।
- िब फ़्री क्तिन शुरू हो िािा है, िो हम सबसेपहलेबॉटल क्तिन गेम मेंप्रवेश करिेहैं।
- = बॉटल स्पिन गेम में, हम चुनते हैं कि खिलाड़ी को कितने फ़्री स्पिन मिलने चाहिए।
- बॉटल बेतरतीब ढंग से स्पिन करेगी और खिलाड़ी को 10, 12 या 15 फ़्री स्पिन स्पिन देगी।
	- व्हील पर 10 फ़्री क्तिन हाडसल करनेकी संभावना 9/13 है।
	- व्हील पर 12 फ़्री क्तिन हाडसल करनेकी संभावना 3/13 है।
	- व्हील पर 15 फ़्री क्तिन हाडसल करनेकी संभावना 1/13 है।
- फ़्री स्पिन में, अगर संभव हो तो कॉइन हमेशा पलटते रहेंगे।
- आप फ़्री स्पिन से बोनस गेम को टिगर कर सकते हैं।
- अगर फ़्री स्पिन में बोनस गेम चालू हो जाता है, तो आप फ़्री स्पिन में वापस आ जाएंगे और बोनस गेम पूरा होने के बाद जारी रखेंगे।

### **फ़ीिर खरीदें**

- आप मुख्य गेम से फ़्री स्पिन और बोनस गेम पहुंचने का अपना रास्ता खरीद सकते हैं। जब आप कोई फ़ीचर खरीदते हैं, तो आपके पास तीन अलग-अलग विकल्प होते हैं:
	- **बोनस गेम।** जब आप बोनस गेम खरीदते हैं, तो आप बेस गेम स्पिन करेंगे जहां आपको कम से कम 5 कॉइन चिन्ह हिट करने की गारंटी दी जाती है, जो बोनस गेम को टिगर करेगा। इस डवकल्प के डलए RTP [rtp=94]94.4[/rtp=94][rtp=96.1]96.3[/rtp=96.1][rtp=false]94.4% है।
	- 10 **फ़्री स्पिन या 15 फ़्री स्पिन।** जब आप इनमें से एक विकल्प खरीदते हैं, तो आप क्रमश से 10 या 15 फ़्री स्पिन स्पिन के साथ सीधे फ़्री स्पिन में जाते हैं। इन विकल्पों का RTP क्रमश [rtp=94]94.4[/rtp=94][rtp=96.1]96.4[/rtp=96.1][rtp=false]94.4% या [rtp=94]94.1[/rtp=94][rtp=96.1]96.2[/rtp=96.1][rtp=false]94.1% है।
- आप कुल बेट की कीमत को कॉन्फ़िगर कर सकते हैं और उपलब्ध हर विकल्प के लिए कुल कीमत देख सकते हैं। फ़ीचर में प्राइज़ की गणना कुल बेट राशि के आधार पर की जाती है।

#### **जुआ**

- अगर गेम राउंड जीत के साथ खत्म होता है, तो खिलाड़ी के पास अपनी जीत बढ़ाने के लिए जुआ खेलने का मौका होता है।
- जुआ कार्ड सूट पर आधारित है, और खिलाड़ी के पास दो विकल्प हैं:
	- = जीतने के 50% मौके के साथ 2X अमाउंट जीतने का मौका पाने के लिए सूट के रंग (लाल या काला) पर िुआ।
	- विशिष्ट सूट पर जुआ दिल (लाल), ईंट (लाल), हुकुम (काला) या चिड़ी (काला) जीतने के 25% मौके के साथ 4X अमाउंट िीिनेका मौका।
- किसी भी विकल्प में, जुआ फ़ीचर RTP 100% है, संभावित 4 परिणामों में सभी की संभावना बराबर है।
- जुए के लिए निम्नलिखित सीमाएँ हैं:
- एक पंक्ति में अधिकतम 4 जुए की अनुमति है।
- जुए की अनुमति केवल तभी दी जाती है जब मौजूदा जीत जुए से पहले स्पिन राउंड शुरू करने के लिए लगाई गई कुल बेट के 100 X से ज़्यादा न हो। यह क्रम में किसी भी जुए पर लागू होता है।
- ् जुए की स्क्रीन के टॉप पर आप मौजूदा जुए के गेम के लिए निकाले गए आखिरी 4 कार्डों की हिस्टी देख सकिेहैं।

## **कै से खेलें**

#### **प्ले म ड और बैलेंस**

- गेम या तो मौजमस्ती या वास्तविक मोड में खेला जा सकता है।
- मौजमस्ती मोड में आप प्ले मनी के साथ केवल मनोरंजन के लिए खेलते हैं। वास्तविक मोड में आप अपनेबैलेंस सेवास्तडवक पैसोंके साथ खेलिेहैं।
- ् आपका बैलेंस मौजमस्ती और वास्तविक दोनों मोड में बैलेंस बॉक्स में दिखाया जाता है।

### **बेट लगािा**

- यह गेम सभी 20 सडक्रय बेट लाइनोंके साथ खेला िािा है।
- बेट अमाउंट सेट करनेके डलए "-" और "+" बटन का इस्तेमाल करें ।
- = मौजूदा बेट वैल्यू पर गेम राउंड शुरू करने के लिए स्पिन बटन दबाएँ।
- स्पेस बार बटन दबाने से भी गेम राउंड शुरू हो जाता है।

### <u>ऑटो स्पिन मोड</u>

- ऑटो स्पिन की संख्या का चयन करने के लिए ऑटो बटन पर क्लिक करें। फ़ीचर के टिगर होने तक स्पिन करने के लिए 'जब तक फ़ीचर' चुनें।
- आप रोकें बटन पर क्लिक करके ऑटो स्पिन को पहले रोक सकते हैं।
- रोकें बटन बची हुई स्पिन की संख्या दिखाता है। 'जब तक फ़ीचर' विकल्प का चयन करने पर यह "∞" चिन्ह दिखाता है।
- नुकसान लिमिट वैल्यू ज़रूरी है, आपका बैलेंस चयनित अमाउंट तक घटने के बाद ऑटो स्पिन रुक जाएगा।
- अगर जीत लिमिट वैल्यू का चयन किया जाता है, तो आपका बैलेंस चयनित अमाउंट तक बढ़ने के बाद ऑटो स्पिन रुक जाएगा।
- अगर सिंगल जीत लिमिट वैल्यू का चयन किया जाता है, तो सिंगल गेम राउंड में चयनित अमाउंट से ज्यादा जीतने पर ऑटो स्पिन रुक जाएगा।

### **टबो म ड**

▪ टर्बो बटन को दबाकर आप टर्बो मोड बंद-चालू करते हैं। टर्बो मोड चालू होने पर कुछ जीत एनिमेशन और साउंड स्किप किए जाते हैं और रील तेज़ी से घूमती हैं।

## **नडस्किेक्शि और खरानबयााँ**

- = वास्तविक गेम के दौरान इंटरनेट से डिस्कनेक्ट होने पर फिर से कैसीनो में लॉग इन करें। गेम फिर से सामा गया गया गया है के बाद आप अपना गेम उसी पॉइंट से जारी रख सकेंगे जहाँ से आप डिस्कनेक्ट हुए थे।
- **नकसी भी तरह की खराबी सभी भुगताि ों और खेल ों क शून्य कर देती है।**

इस सहायता पेज को पिछली बार अपडेट किए जाने का समय: 2023-01-11 08:00 UTC